# An efficient implementation of persistent objects

Jacob Sparre Andersen

Jacob Sparre Andersen Research & Innovation

#### The 15th International Conference on Reliable Software Technologies – Ada-Europe 2010

4 m k

K 伺 ▶ K ヨ ▶ K ヨ ▶

<span id="page-0-0"></span> $\Omega$ 

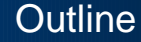

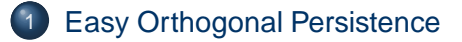

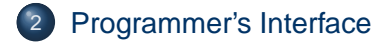

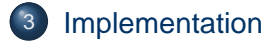

Jacob Sparre Andersen [An efficient implementation of persistent objects](#page-0-0)

4日下  $\triangleleft$ 伊  $\mathbf{p}$   $\mathcal{A} \ \overline{\mathcal{B}} \ \mathcal{B} \ \mathcal{A} \ \overline{\mathcal{B}} \ \mathcal{B}$ 

Þ

## Who Wouldn't Want Easy Orthogonal Persistence?

#### **type** T **is persistent** ...;

Unfortunately this is not legal Ada.

4 17 18

 $\mathbb{B} \rightarrow \mathbb{R} \oplus \mathbb{R} \rightarrow$ 

<span id="page-2-0"></span>Þ

Almost Easy Orthogonal Persistence

**type** T **is** ...; **for** T'Storage\_Pool **use** ...;

This is legal Ada. – And with a small, fixed overhead it is enough to give us persistent objects.

4 17 18

4 伊 ▶

医毛囊 医毛囊 医心

## Fast Orthogonal Persistence

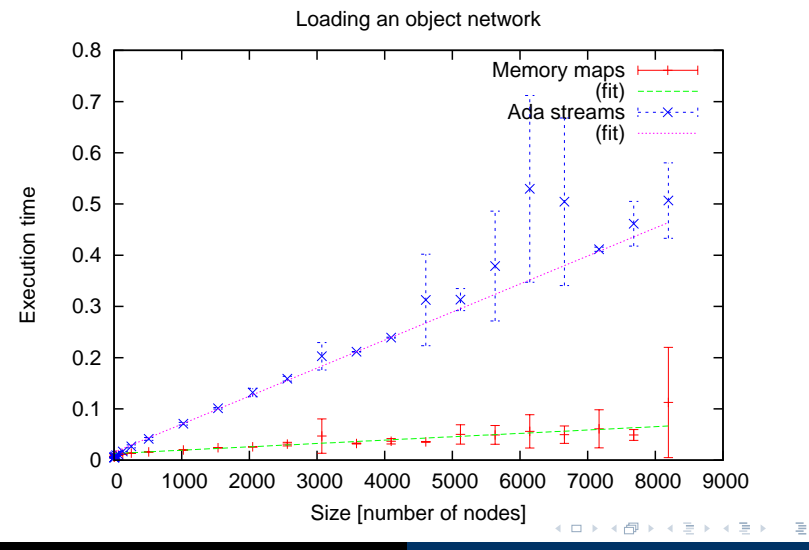

Jacob Sparre Andersen [An efficient implementation of persistent objects](#page-0-0)

#### The Idea Memory Mapped Files and Storage Pools

There are two basic ideas behind this technique:

- Memory mapped files is an extremely fast I/O method.
- Ada storage pools allow us to control where in virtual memory (VM) dynamically allocated objects are stored.

Combined, this allows us to make dynamically allocated objects be located in a part of VM which is mapped to a file, and thus automaticaly stored.

 $\Omega$ 

#### **package** Persistent Storage Pool

```
package Persistent_Storage_Pool is
    type Instance is new System.Storage_Pools.Root_Storage_Pool with private;
    type Root_Object is abstract tagged null record;
    subtype Root_Class is Root_Object'Class;
    type Root_Name is access all Root_Class;
    Bad_Pool_Format : exception;
                     Error : exception;
    procedure Create
       (Pool : in out Instance;
                               String;
      Initial_Value : in Root_Class;<br>Size : in System.Stor
                               System.Storage_Elements.Storage_Count);
    procedure Load (Pool : in out Instance;
                    From : in
    function Root (Pool : Instance) return Root_Name;
private
```
イロト イ伊 トイヨ トイヨ トー

<span id="page-6-0"></span> $\equiv$   $\Omega$ 

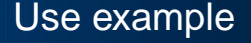

```
with Persistent Storage Pool;
 ...
   Persistent : Persistent Storage Pool.Instance;
 ...
    type Some_Reference is access all Some_Class;
   for Some Reference'Storage Pool use Persistent;
    ...
    type Another_Reference is access all Another_Class;
    for Another_Reference'Storage_Pool use Persistent;
    ...
    type Root is new Persistent_Storage_Pool.Root_Object with ...;
    ...
    if ... then
      Create (Storage Pool, ...);
    else
      Load (Storage Pool, ...);
    end if;
 ...
   Do Something (Storage Pool.Root);
    ...
```
(ロ) (何) (ヨ) (ヨ)

 $\equiv$   $\Omega$ 

### **procedure** Persistent Storage Pool.Create

#### **procedure** Create

...

```
 Pool.Address := Map_Memory (Length => Pool.Size,
                                          Protection => Allow_Read + 
                                         Allow_Write,<br>Mapping => Map Shared,
                                         Mapping => Map_Shared,<br>File => Pool File
                                                     = Pool.File,<br>= > 0);
                                         Offset ...
          declare
             Header : Persistent_Storage_Pool.Header;
             pragma Import (Ada, Header);
             for Header'Address use Pool.Address;
          begin
             Header := (Key => Persistent_Storage_Pool.Key,
                        Address => Pool.Address,
                        Allocated => Conversions.Storage (Header'Size),
                        Root => null);
 ...
```
イロト イ押 トイヨ トイヨ トー

<span id="page-8-0"></span>ヨー  $OQ$ 

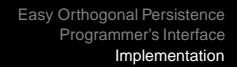

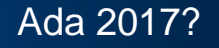

The introduction of memory layout randomization complicates the use of the presented technique.

Allowing overloading/substitution of the dereferencing operation would remove the need to reload the memory map at its original address.

- Can this be done by extending package System.Storage\_Pools?
- Or would it require a larger change to the language?

4 17 18

 $\mathcal{A} \oplus \mathcal{A} \rightarrow \mathcal{A} \oplus \mathcal{A}$ 

 $\Omega$ 

## Contact Information

- E-mail: jacob@jacob-sparre.dk
- Source code:

<http://www.jacob-sparre.dk/persistence/>

4 m k

 $\mathbb{B} \rightarrow \mathbb{R} \oplus \mathbb{R}$ 

<span id="page-10-0"></span> $2Q$ 

э